### GUIDELINES FOR PREPARING

### A THESIS OR DISSERTATION

Guidelines Presented in Proper Thesis and Dissertation Format

Presented to

The Graduate Students of The University of Akron

In Partial Fulfillment

of the Requirements for the Degrees

Master of Thesis Formatting and

Doctor of Dissertation Formatting

The University of Akron Graduate School

August, 2016

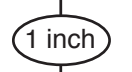

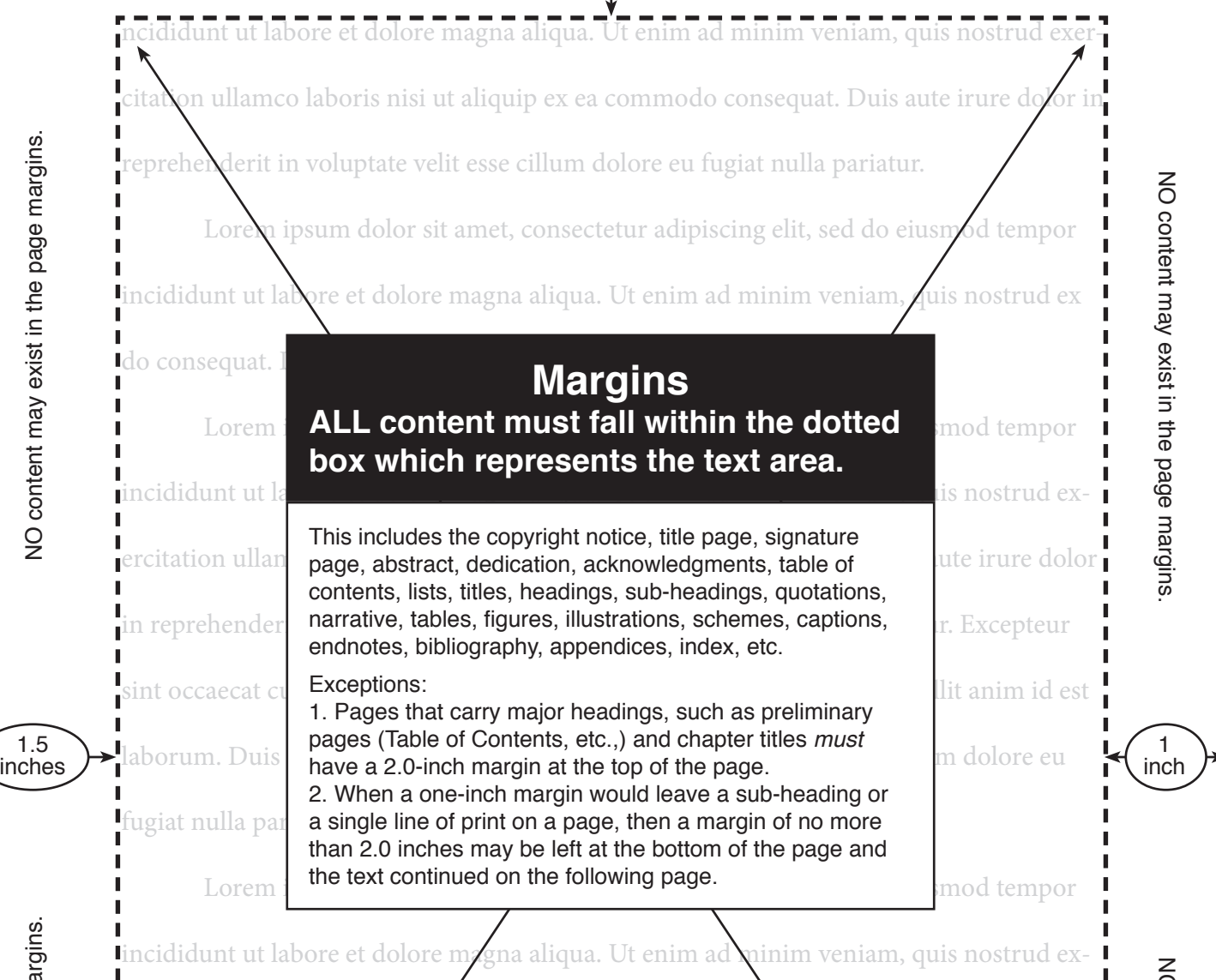

ercitation ullamco laboris nizi ut aliquip ex ea commodo concequat. Duis aute irure dolor n reprehenderit in voluztate velit esse cillum dolore eu fugiat nulla pariatur. Excepteur int occaecat cupidatat non proident, sunt in culpa qui officia deserunt mollit anim id est aborum. Duis a**z**te irure dolor in reprehenderit in voluptate velit esse ci**l**um dolore eu igiat nulla  $\not$ ariatur. brem ipsum dolor sit amet, consectetur adipiscing elit, sed do eiusmod  $\ell$ mpor

dunt ut labore et dolore magna aliqua. Ut enim ad minim veniam, quis nostru

1 inch 1 inch

page numbe

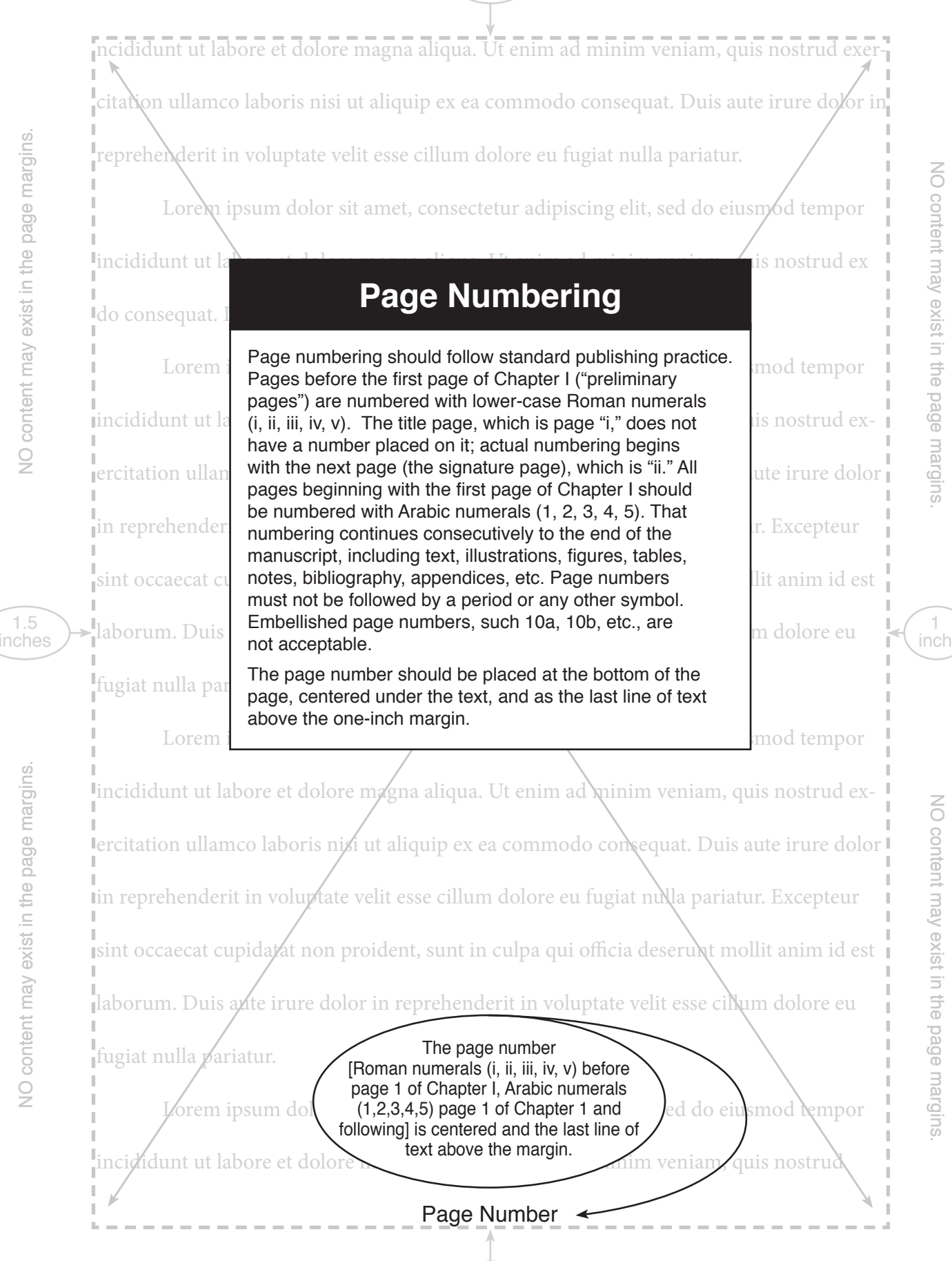

NO content may exist in the page margins

1 inch

NO content may exist in the page margins.

NO content may exist in the page margins

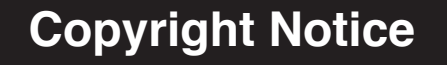

Copyright notice, if copyright is sought, appears in front of the title page, and is neither counted as a page nor assigned a page number.

Copyright is recommended. Under United States Copyright Law, duplication without a notice of copyright ordinarily results in dedication of the work to the public domain, which may defeat any later attempt to gain copyright protection.

Copyright must be secured from the Registrar of Copyright, Washington D.C., with the fee paid directly to that office. The copyright form and any other additional information may be obtained from the Copyright Office at (202) 707-3000 or www.loc.gov/copyright.

© Year

### AUTHOR'S NAME

### ALL RIGHTS RESERVED

1 inch

NO content may exist in the page margins.

NO content may exist in the page margins.

1.5 inches

NO content may exist in the page margins.

1

NO content may exist in the page margins NO content may exist in the page margins. TITLE A Thesis or A Dissertation Presented to The Graduate Faculty of The University of Akron In Partial Fulfillment 1.5 inches inch of the Requirements for the Degree (Degree Title) of  $\Delta$ NO content may exist in the page margins. NO content may exist in the page margins. **Title Page** NO content may exist in the page margins The title must be centered between the text margins, with a two-inch top margin and must be typed in ALL capital letters (except for certain biological terms). The title page is counted as page "i" but the number does not appear on the page. The date on the title page must be the month and year in which the actual graduation ceremony will take place (May, August or December), not the date the manuscript is submitted. Author's Name Graduation Month, Year

1 inch

# **Signature Page: Thesis**

The approval, or signature, page must be signed by those approving the manuscript. As with the Title Page, the title must be centered between the text margins, with a two-inch top margin and is to be typed in ALL capital letters.

For a master's thesis, the Faculty Advisor, Faculty Co-Advisor (if any), Faculty Reader, Committee Members (if the department requires a committee), Department Chair, Dean of the College and Interim Dean of the Graduate School must all sign the approval page.

The names of those signing the manuscript must be typed a single space below their titles. Titles are not required but should be used provided they are used consistently. If titles are used and not all signers are "Dr.," type "Mr." or "Mrs." (or appropriate title) before other signers.

The Graduate School copy must bear original signatures. The last person to sign is the Dean of the Graduate School who also fills in the date, which becomes the official acceptance date.

The electronic copy should not bear signatures The electronic copy of the manuscript submitted to OhioLINK will contain an unsigned signature page.

1 inch

The following page is a sample signature page for a master's thesis.

1 inch

NO content may exist in the page margins.

NO content may exist in the page margins.

1.5 inches

NO content may exist in the page margins.

NO content may exist in

the page margins

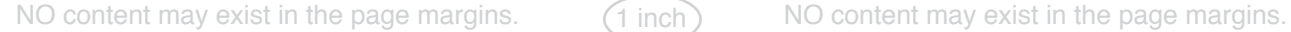

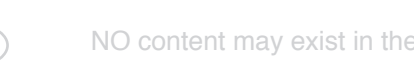

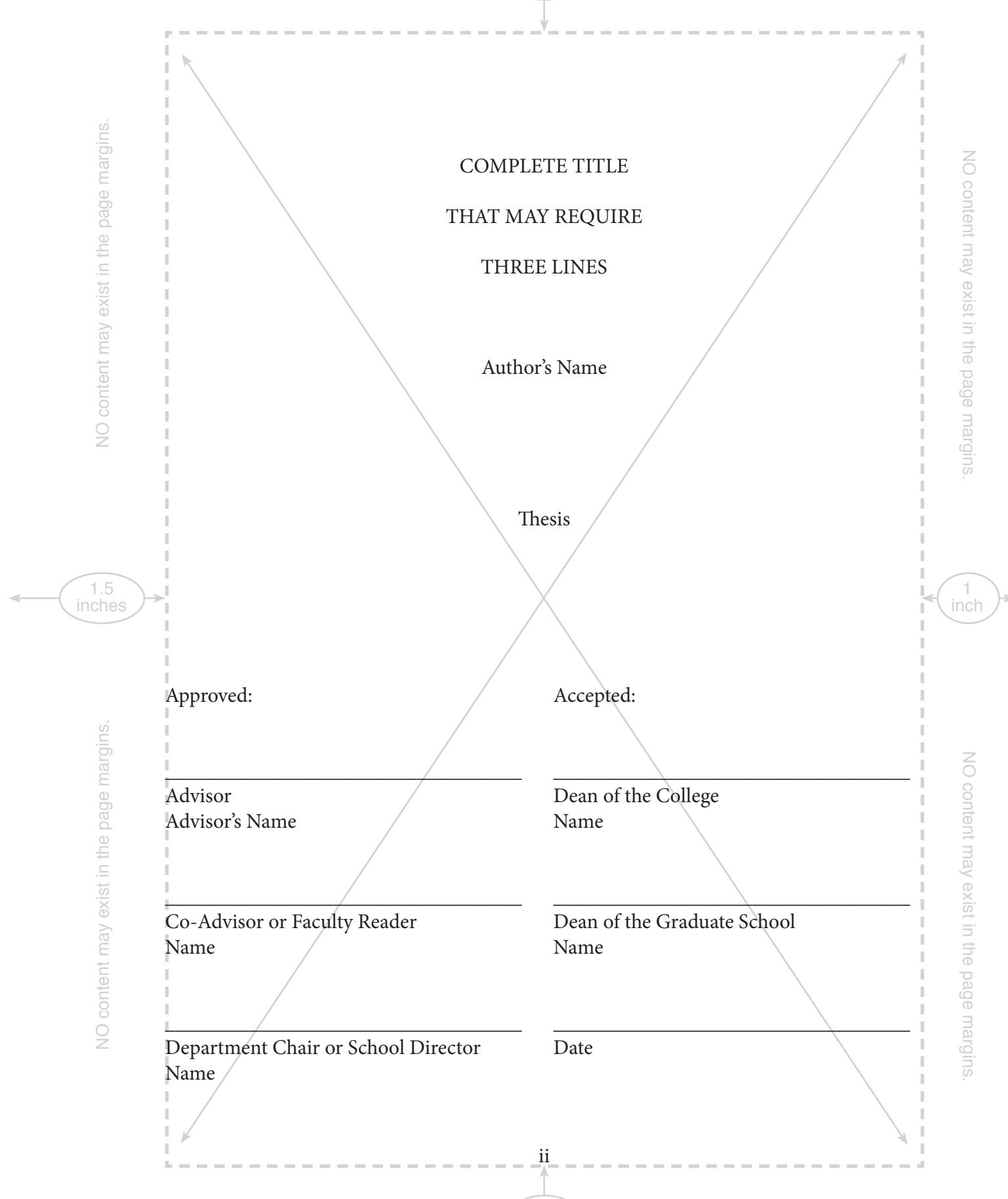

NO content may exist in the page margins.  $(1 \text{ inch})$  NO content may exist in the page margins.

# **Signature Page: Dissertation**

The approval, or signature, page must be signed by those approving the manuscript. As with the Title Page, the title must be centered between the text margins, with a two-inch top margin and is to be typed in ALL capital letters.

For a doctoral dissertation, the Faculty Advisor, Faculty Co-Advisor (if any), Faculty Reader (if any), Committee Members, Department Chair, Dean of the College, and Dean of the Graduate School must sign.

The names of those signing the manuscript must be typed a single space below their titles. Titles are not required but should be used provided they are used consistently. If titles are used and not all signers are "Dr.," type "Mr." or "Mrs." (or appropriate title) before other signers.

The Graduate School copy must bear original signatures. The last person to sign is the Dean of the Graduate School who also fills in the date, which becomes the official acceptance date.

The electronic copy should not bear signatures The electronic copy of the manuscript submitted to OhioLINK will contain an unsigned signature page.

1 inch

The following page is a sample signature page for a doctoral dissertation.

1 inch

NO content may exist in the page margins.

NO content may exist in the page margins.

1.5 inches

NO content may exist in the page margins.

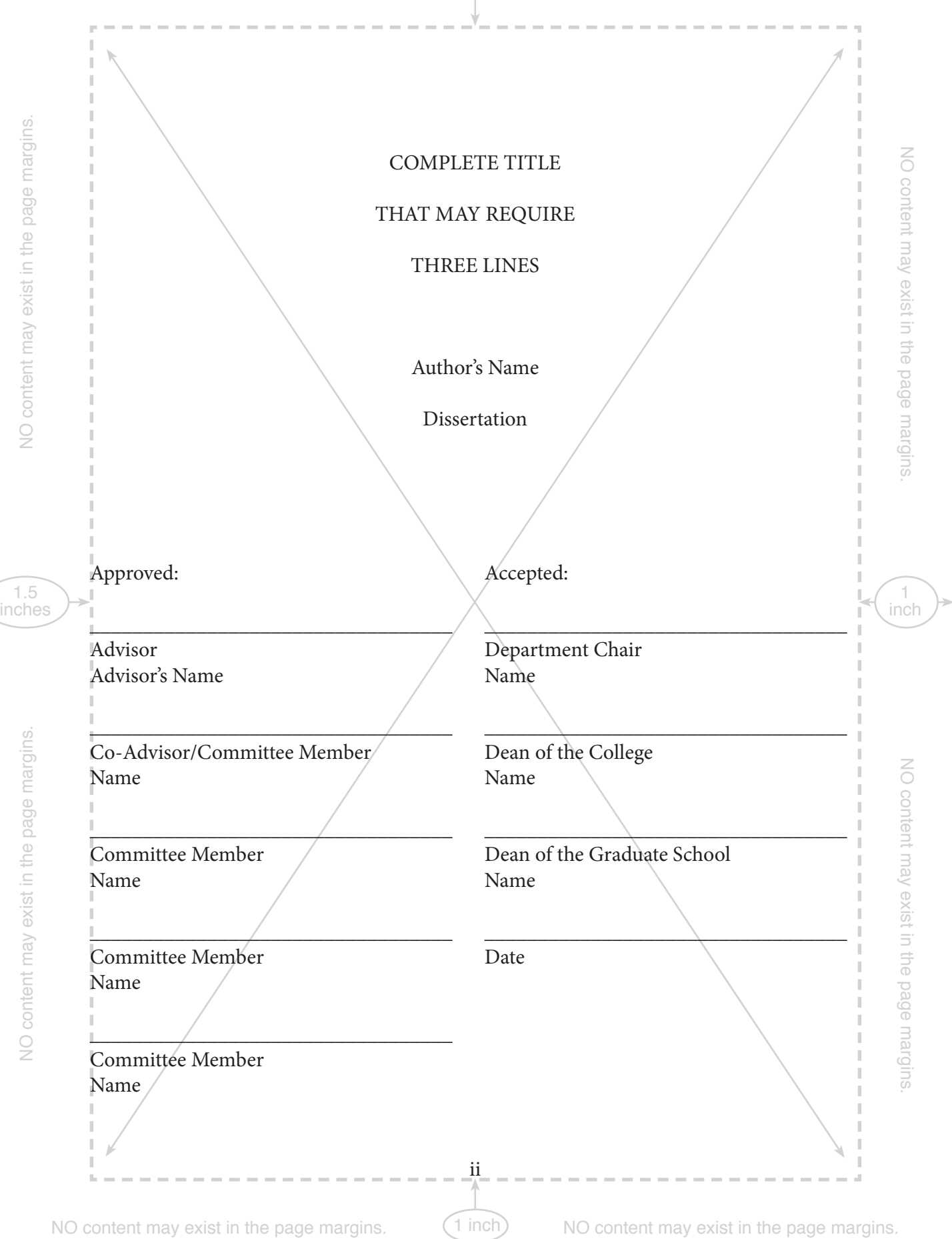

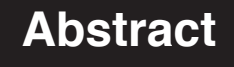

### **Mandatory in dissertations. Optional in theses; check departmental requirements.**

An abstract is a mandatory part of each dissertation; it is optional in theses, although some programs may require one. OhioLINK requires an abstract to submit any manuscript. This does not necessarily need to be a part of the manuscript (for those thesis students not required to include an abstract).

The abstract gives a succinct account of the thesis or dissertation. It must not exceed 350 words (two pages), must not include diagrams, and should not include mathematical formulae unless essential. The heading ABSTRACT is typed in capital letters without punctuation, centered between the text margins, leaving a two-inch top margin.

1 inch

NO content may exist in the page margins.

NO content may exist in the page margins

1 inch

NO content may exist in the page margins.

NO content may exist in the page margins.

1.5 inches

NO content may exist in the page margins.

Every thesis or dissertation accepted for an advanced degree is a mature piece of original research. As such, it is made available to the scholarly community and worldwide through OhioLINK. Just as the research must be precise and complete to meet departmental standards, the presentation of that research must be equally precise and complete to meet Graduate School standards.

The purpose of these guidelines is to ensure that every thesis or dissertation that will carry the name of The University of Akron meets the same high standards of presentation. These standards are Graduate School standards and are applied consistently to all departments and programs. It is important that students read and understand the guidelines before preparation of final copy. The Graduate School will not accept manuscripts that do not follow these guidelines.

Do not rely on previously accepted theses and dissertations. While they may have met guidelines in force at the time of their submission, they may not meet current guidelines. It is the responsibility of each student to meet current guidelines exactly. The Graduate School is the final authority on what is acceptable. The Dean of the Graduate School will not approve any thesis or dissertation that fails to meet these guidelines.

1 inch

iii

1 inch

NO content may exist in the page margins.

NO content may exist in the page margins

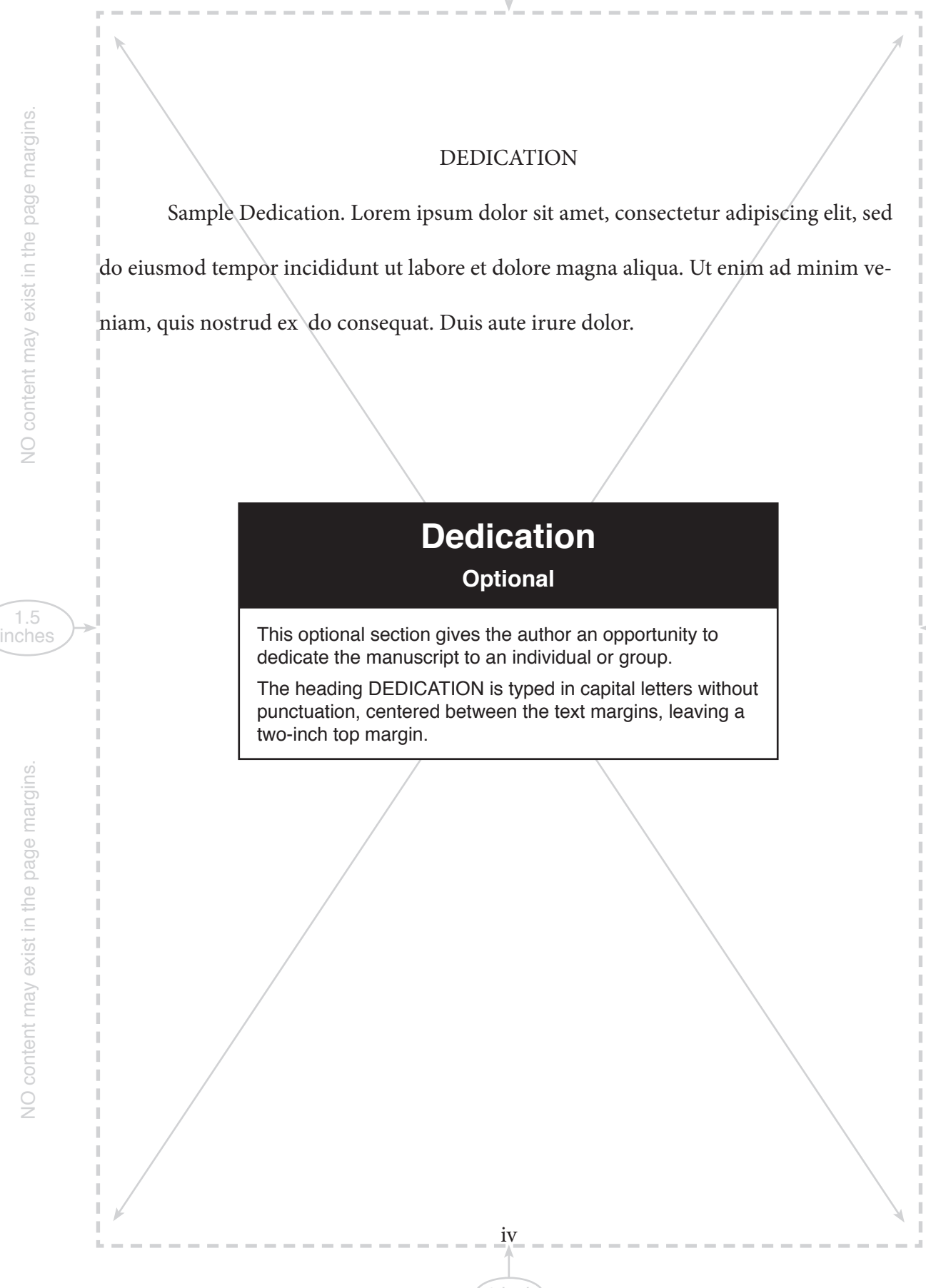

NO content may exist in the page margins

1 inch

### ACKNOWLEDGEMENTS

Sample Dedication. Lorem ipsum dolor sit amet, consectetur adipiscing elit, sed do eiusmod tempor incididunt ut labore et dolore magna aliqua. Ut enim ad minim ve-

niam, quis nostrud ex do consequat. Duis aute irure dolor.

# **Acknowledgements**

**Optional**

This optional section gives the author the opportunity to thank those who have provided help during the research and writing of a thesis or dissertation.

The heading ACKNOWLEDGEMENTS is typed in capital letters without punctuation, centered between the text margins, leaving a two-inch top margin.

1 inch

v

NO content may exist in the page margins.

NO content may exist in the page margins.

1.5 inches

# **Table of Contents**

A sample Table of Contents appears on the following page. Chapter headings, other main headings such as Bibliography/References/Literature Cited, and if desired, chapter subheadings, are all listed in the Table of Contents. All entries in the Table of Contents, including wording, punctuation, capitalization and spelling, must be exactly as they are in the text; page numbers must also correspond exactly. Be sure that all major headings (such as chapter titles) in the Table of Contents are typed in ALL capital letters; do not type subheadings in all capital letters.

The Table of Contents is double-spaced, with the exception of entries that require more than one line (carry-over lines) which are to be single-spaced. The title page, abstract, and any other pages that appear before the Table of Contents, including the Table of Contents itself, are not included in the list.

Indenting in a Table of Contents is done on a consistent basis. For example, under CHAPTER the numbers are indented two spaces, and subheadings two spaces more. Chapter numbers must use Roman numerals. Note in the example that the Roman numerals indented two and are left aligned.

The title TABLE OF CONTENTS is typed in capital letters without punctuation, centered between the text margins, leaving a two-inch top margin.

1 inch

NO content may exist in the page margins.

NO content may exist in the page margins

1 inch

NO content may exist in the page margins.  $(1 \text{ inch})$  NO content may exist in the page margins.

NO content may exist in the page margins.

**VO content may exist in the page** 

margins

1.5 inches

NO content may exist in the page margins.

NO content may exist in

the page margins

------------

--------

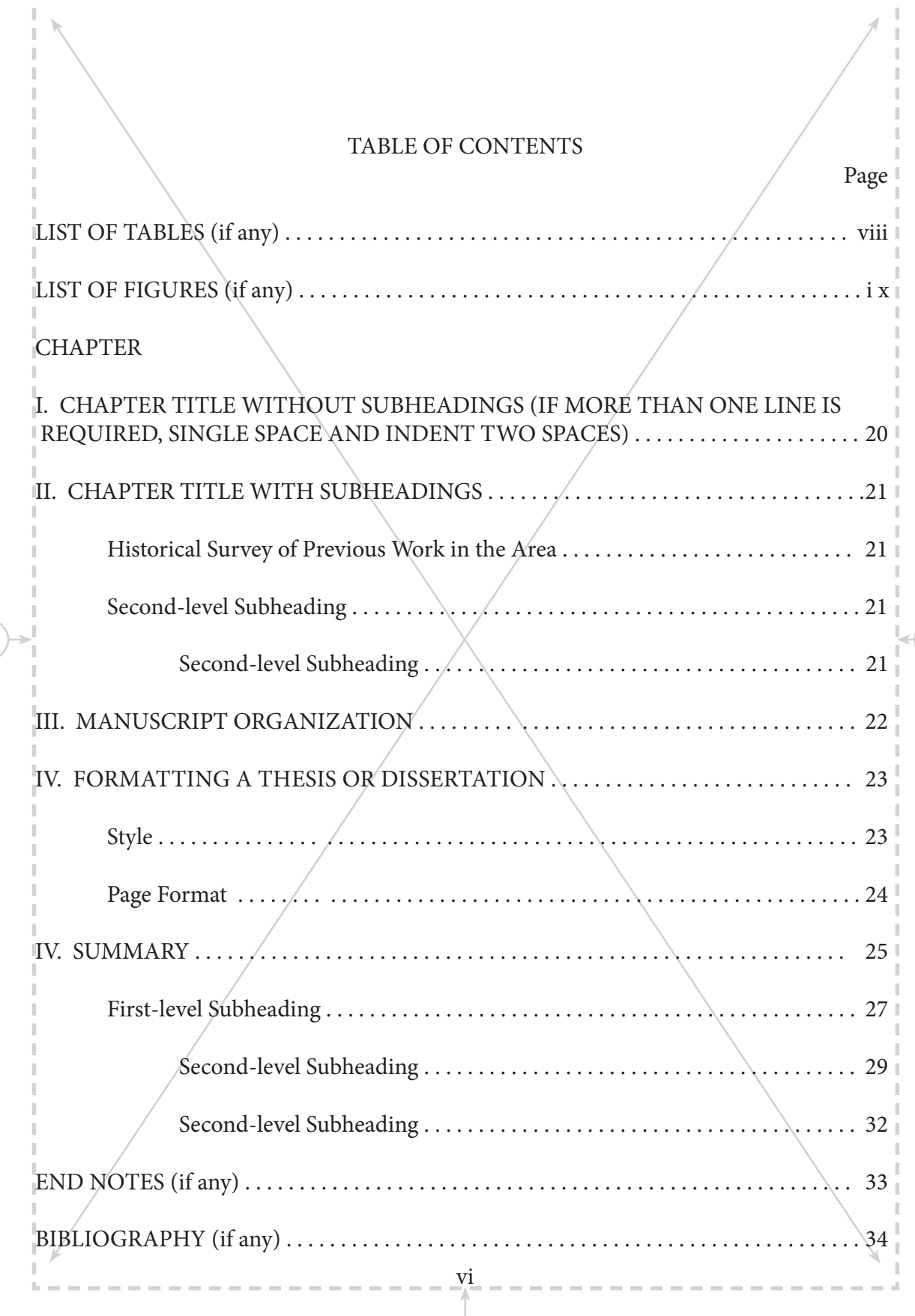

1 inch

1 inch

NO content may exist in the page margins.

NO content may exist in the page margins.

1.5 inches

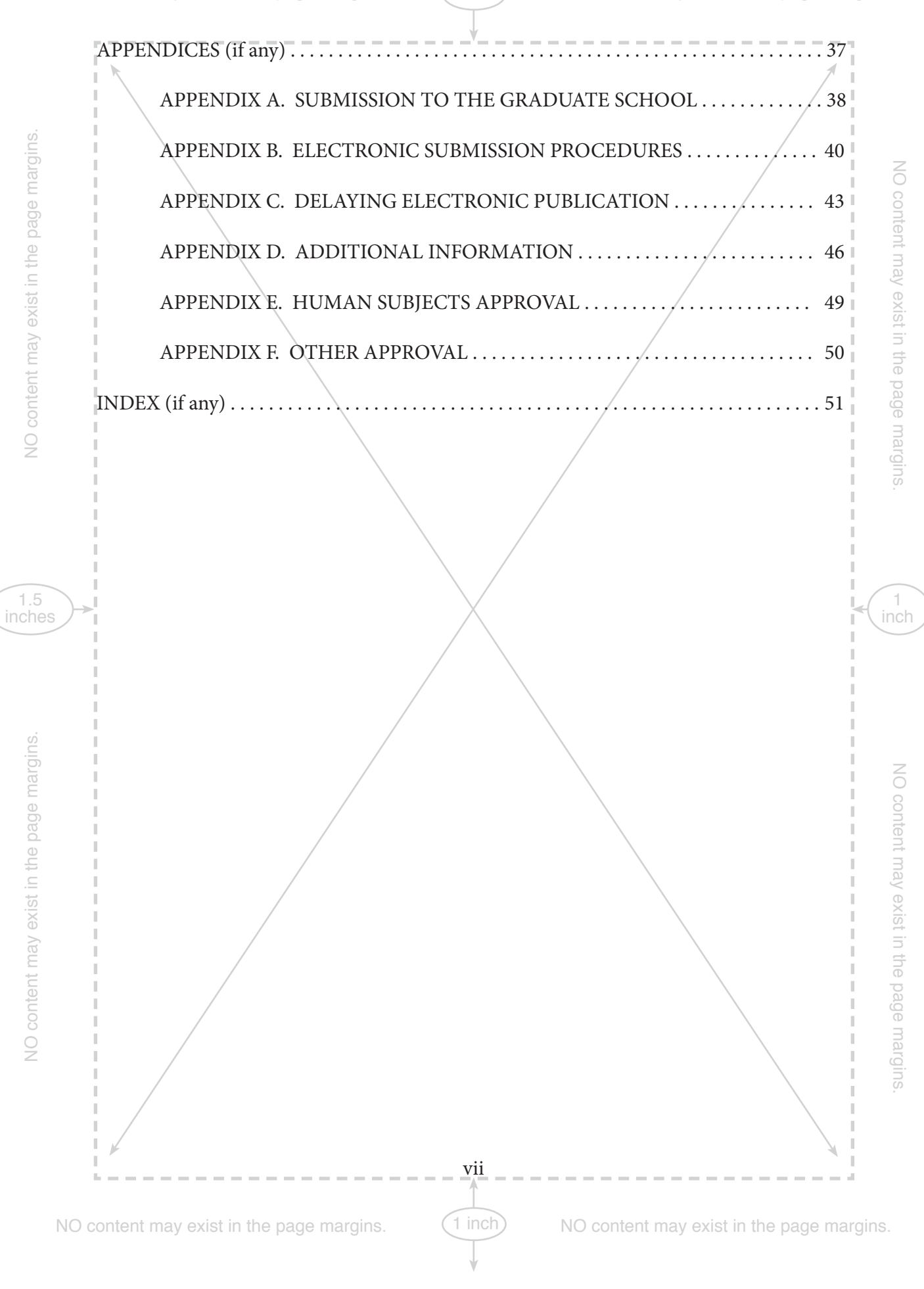

NO content may exist in the page margins. the page margins NO content may exist in 1.5 inches NO content may exist in the page margins. margins **VO content may exist in the page** 

# **List of Tables, List of Figures, List of Illustrations and List of Schemes As Needed**

A sample List of Figures appears on the following page. Additional lists showing tables, figures, illustrations, schemes or other items that appear in the text should be listed in the preliminary pages.

Each list requires a separate page with capitalization and top margins the same as the Table of Contents page. The rules for indentation and spacing of these lists are the same as for the Table of Contents. All entries in the List of Tables and/ or List of Figures, etc. must be exactly as they are in the text including wording, punctuation, capitalization and spelling.

Arabic numerals must be used in the list and in the text. Only the first complete sentence of a table/figure title is required to be listed in the List of Tables/Figures, but it must match the List of Tables/Figures exactly. Further, letters and numbers cannot be used in combination for table/figure designation numbers (except in appendices). However, subtitles within a table/figure are acceptable. "Table" or "Figure" must be typed above the respective designation number column; do not type this heading before every entry. "Page" must be typed above the page number column.

Tables, figures, illustrations, schemes or other items that appear in the Appendices are not required to be listed in the List of Tables, etc. but may be listed if done so consistently. If items are listed numerically, the numbering should continue through the appendices. If items are listed corresponding to chapter (Table 4.1 appearing in Chapter IV, 5.1 in Chapter V, etc.) such numbering may continue through the appendices (A.1, A.2 etc.).

The title LIST OF TABLES (or FIGURES, SCHEMES, etc.) is typed in capital letters without punctuation, centered between the text margins, leaving a two-inch top margin.

1 inch

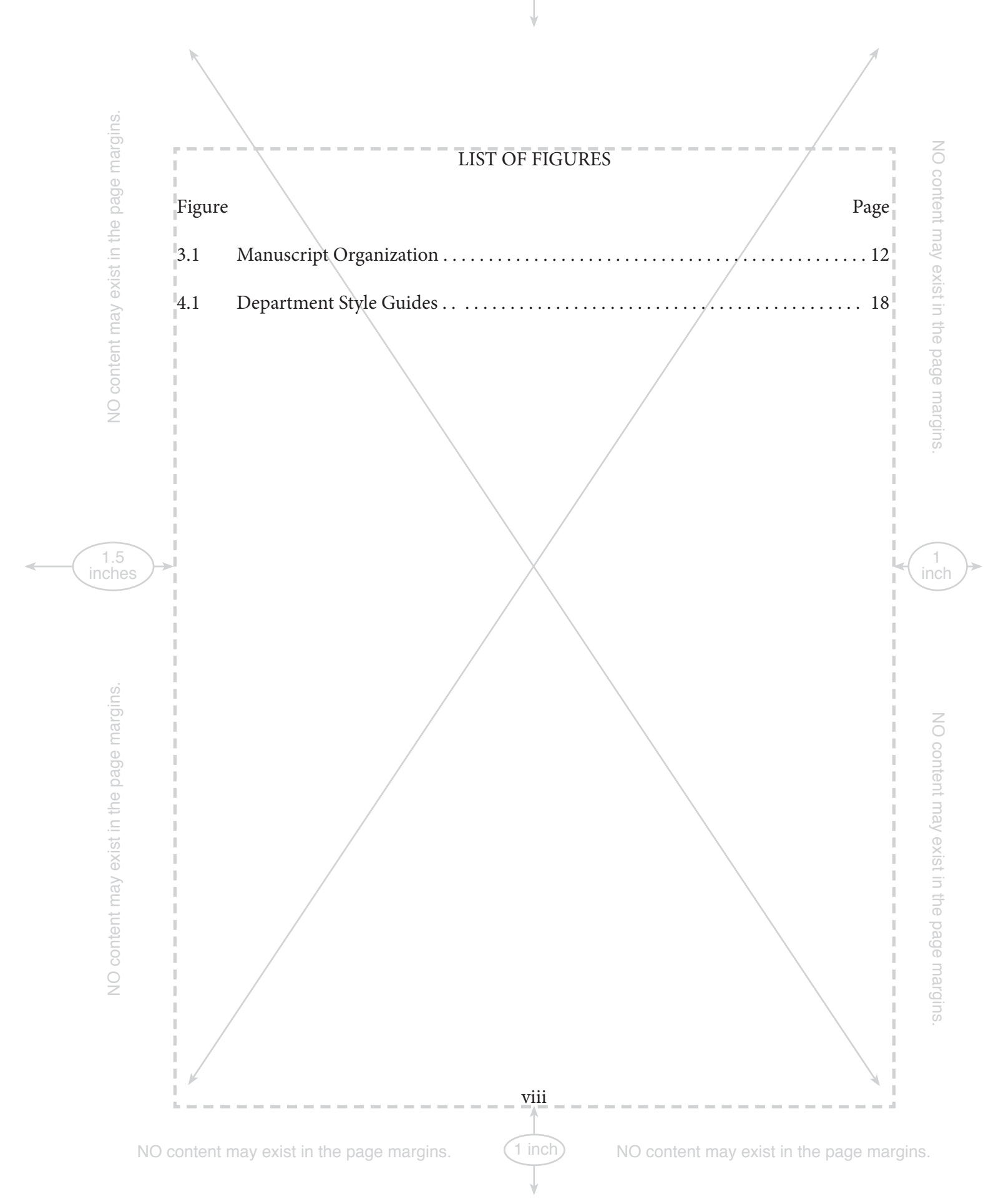

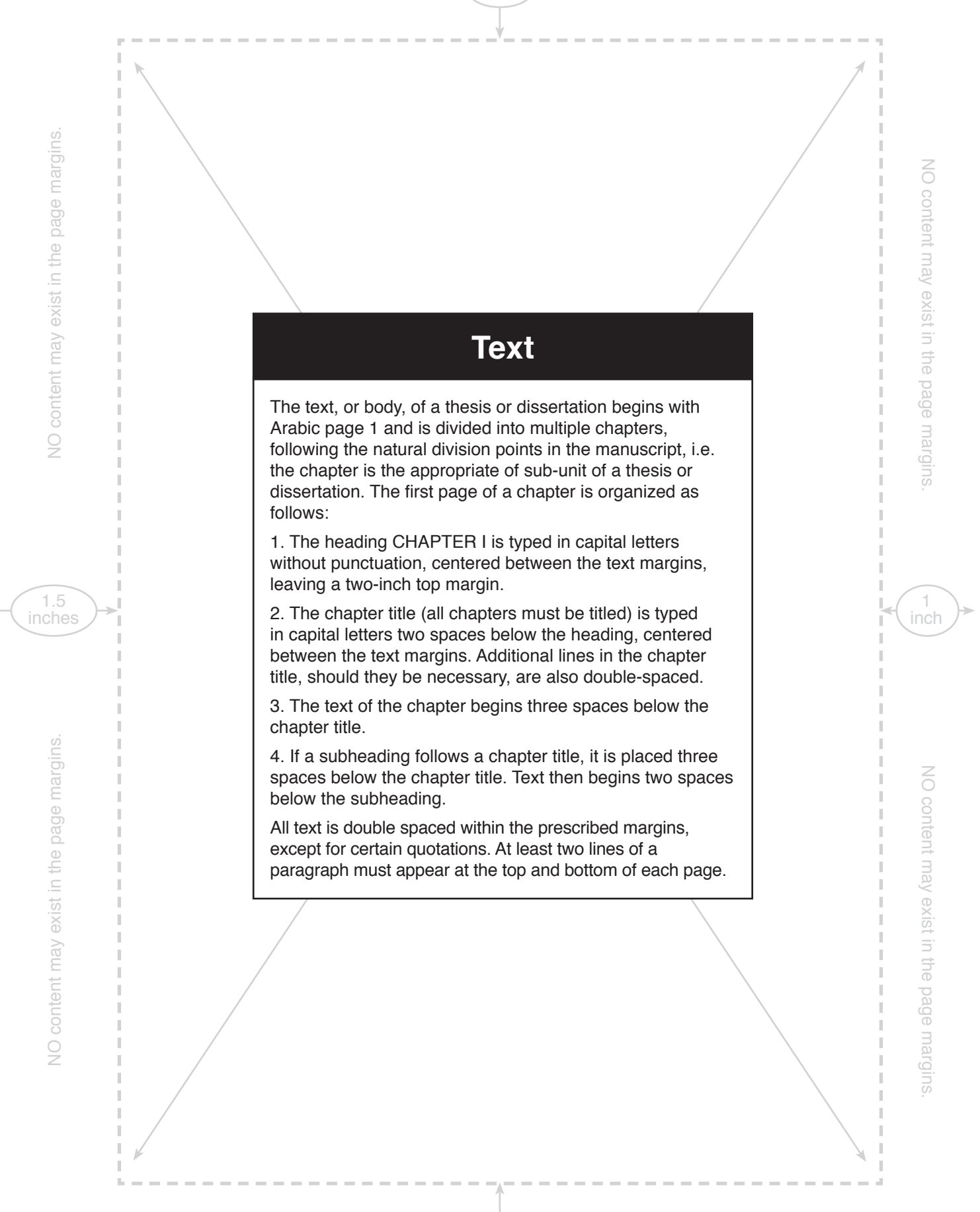

NO content may exist in the page margins.  $(1 \text{ inch})$  NO content may exist in the page margins.

### CHAPTER I

# THE CHAPTER TITLE IN CAPITAL LETTERS TWO SPACES BELOW THE HEADING. IF NECESSARY, ADDITIONAL LINES ARE ALSO DOUBLE-SPACED

The text of the chapter begins three spaces below the chapter title. Lorem ipsum dolor sit amet, consectetur adipiscing elit, sed do eiusmod tempor incididunt ut labore et dolore magna aliqua. Ut enim ad minim veniam, quis nostrud ex do consequat. Duis aute irure dolor.

Lorem ipsum dolor sit amet, consextetur adipiscing elit, sed do eiusmod tempor ncididunt ut labore et dolore magna aliqua $\bigtriangleup$ tenim ad minim veniam, quis nostrud ex ercitation ullamco laboris nisi ut aliqui $\nu'$ ex ea commodo consequat. Duis aute irure dolor In reprehenderit in voluptate velit esse cillum dolore e $\lambda$ fugiat nulla pariatur. Excepteur sint occaecat cupidatat non proident, sunt in culpa qui offixia deserunt mollit anim id est laborum. Duis aute irure dølor in reprehenderit in voluptate vèlit esse cillum dolore eu fugiat nulla pariatur.

Lorem ipsum dolor sit amet, consectetur adipiscing elit, sed do eiusmod tempor incididunt ut labore et dolore magna aliqua. Ut enim ad minim veniam, quis nostrud ex ercitation ullamco laboris nisi ut aliquip ex ea commodo consequat. Duis aute *i*rure dolor in reprehenderit in voluptate velit esse cillum dolore eu fugiat nulla pariatur.. . .

1 inch

1

1 inch

NO content may exist in the page margins.

NO content may exist in the page margins

NO content may exist in the page margins.

NO content may exist in the page margins

NO content may exist in the page margins.  $(1 \text{ inch})$  NO content may exist in the page margins.

### CHAPTER II

# THE CHAPTER TITLE IN CAPITAL LETTERS TWO SPACES BELOW THE HEADING. IF NECESSARY, ADDITIONAL LINES ARE ALSO DOUBLE-SPACED

### SUBHEADINGS ARE PLACED THREE SPACES BELOW THE CHAPTER TITLE.

The text of the chapter begins three spaces below the chapter title. Lorem ipsum dolor sit amet, consectetur adipiscing elit, sed do eiusmod tempor incididunt ut labore et dolore magna aliqua. Ut enim ad minin veniam, quis nostrud ex do consequat. Duis aute irure dolor.

Lorem ipsum dolor sit amet, consectetur adipiscing elit, sed do eiusmod tempor Incididunt ut labore et dolore magna a $M$ qua. Ut eni $m$  ad minim veniam, quis nostrud ex ercitation ullamco laboris nisi ut alíquip ex ea commodo consequat. Duis aute irure dolor i in reprehenderit in voluptate velit esse cillum dolore eu fugiat nulla pariatur. Excepteur  $\mathbf{f}_\text{init}$  occaecat cupidatat non proident, sunt in culpa qui officia deserunt mollit anim id est  $|$ aborum. Duis aute ir $\psi$ e dolor in reprehenderit in voluptate velit e $\delta$ se cillum dolore eu fugiat nulla pariatur.

Lorem/psum dolor sit amet, consectetur adipiscing elit, sed do eiusmod tempor  $\frac{1}{2}$ ncididunt/ut labore et dolore magna aliqua. Ut enim ad minim veniam, quis n $\delta$ strud ex ercitation ullamco laboris nisi ut aliquip ex ea commodo consequat. Duis aute ...

1 inch

10

1 inch

NO content may exist in the page margins.

NO content may exist in the page margins

NO content may exist in the page margins.

**VO content may exist in the page** 

margins

1.5 inches

### CHAPTER III

### MANUSCRIPT ORGANIZATION

Every thesis or dissertation must follow the same basic organization. Below is the only acceptable order in which the different parts of the manuscript should be arranged.

Preliminary Pages (numbered with lower-case Roman numerals)

### TABLE 3.1 MANUSCRIPT ORGANIZATION

Preliminary Pages (numbered with lower case Roman numerals) Copyright Notice, if copyright is sought (page is neither counted nor numbered) Title Page (counted, but not numbered) Signature Page (page ii) Abstract (mandatory in dissertations, optional in theses, but students should check for departmental requirements) Dedication (optional) Acknowledgements (optional) Table of Contents List of Tables (as needed) List of Figures (as needed) List of Illustrations (as needed) List of Schemes (as needed) Chapters of Text Material (begin Arabic page numbering) Summary/Conclusion End Notes (if placed at end of manuscript) Bibliography/References/Literature Cited (select most appropriate) Appendices(including Human Subjects Approval and/or other approvals as required) Index (if required)

1 inch

22

1 inch

NO content may exist in the page margins.

NO content may exist in the page margins

1.5 inches

### CHAPTER IV

### FORMATTING A THESIS OR DISSERTATION

A thesis or dissertation is a formal research presentation. It should be written in formal style appropriate to the discipline (e.g., active voice, impersonal style). Adopt the past tense throughout ("Results of the experiment demonstrated . . .") and avoid slang and colloquialisms. Technical terms should be used where appropriate, but avoid using obscure words and phrases when a simpler vocabulary will do just as well.

### STYLE

Different disciplines use different forms for such items as source citations and bibliographic entries. Students should follow the forms in the style manual adopted or preferred by their department in establishing basic style, except where the manual conflicts with these guidelines. Where conflict occurs these guidelines take precedence over style manuals. It is important that whichever manual or style is adopted that the manuscript be consistent throughout.

The departments listed below have specified the use of particular style manuals. Where no manual is specified, Turabian and APA are good standard guides. In every case use only the most recent edition.

1 inch

23

1 inch

NO content may exist in the page margins.

![](_page_23_Figure_1.jpeg)

![](_page_23_Figure_3.jpeg)

![](_page_24_Figure_1.jpeg)

# **Typeface**

Font size must be either 10 or 12 point. Nearly all types of font face are acceptable. However, unusual fonts styles such as Script, Italic, Orator, Block Letter Gothic, OCR-A and OCR-B are not acceptable. If other fonts are used, it is recommended that the student submit a sample to the Graduate School for approval. Proportional spacing is acceptable.

Do not use bold font for major titles, figure legends, or table titles.

This is an example of a 12 point typeface in a serifed font. This is an example of a 12 point typeface in a sans-serifed font. Both are acceptable. Serifed typefaces are generally considered to be more formal and classic. Serifed typefaces have been shown to be more readable because each letterform is more distinct and the serifs create direction for the eye. Sans-serifed typefaces are often associated with a more modern, clean feel. While these are stereotypes in some ways, there is also some truth in these generalizations. Choose a typeface that embodies the aesthetic qualities you desire and visually supports your content.

This is an example of a 10 point typeface in a serifed font. This is an example of a 10 point typeface in a sans-serifed font. 10 point fonts are also acceptable. Choose a font size with the scale and readability with which you feel comfortable.

25 Lorem ipsum dolor sit amet, consectetur adipiscing elit, sed do eiusmod tempor incididunt ut labore et dolore magna aliqua. Ut enim ad minim veniam, quis nostrud exercitation ullamco laboris nisi ut aliquip ex ea commodo consequat. Ut enim ad minim veniam, quis nostrud exercitation ullamco laboris nisi Lorem ipsum dolor sit amet, consectetur adipiscing elit, sed do eiusmod tempor incididunt ut labore et dolore magna aliqua. Ut enim ad minim veniam, quis nostrud exercitation ullamco laboris nisi ut ali $\chi$ uip ex ea commodo consequat.

1 inch

1 inch

NO content may exist in the page margins.

NO content may exist in the page margins

1.5 inches

NO content may exist in the page margins.

 $\frac{1}{2}$ 

content may exist in the page margins

![](_page_25_Figure_2.jpeg)

hyphenating words when this problem occurs.

NO content may exist in the page margins NO content may exist in the page margins.

NO content may exist in the page margins.

NO content may exist in the page ma

**BAD** use of justified text!

1 inch

incididunt ut la $\blacksquare$  and  $\blacksquare$  and  $\blacksquare$  and  $\blacksquare$  and  $\blacksquare$  are  $\blacksquare$  and  $\blacksquare$  and  $\blacksquare$ 

acceptable. Left margins must be aligned; right margins

and college. If you choose to justify your text, you must also turn on hyphenation; this will help prevent large white

white spaces between words.

the left margin while the right edge is ragged. It is acceptable to use left-alignment. You

may choose to turn hyphenation on or off. Try to avoid a rag that has extreme variation by

Lorem ipsum dolor sit amet, consectetur adipiscing elit, sed do ejásmod tempor

This paragraph is left-aligned. Note that the lfet edge of the paragraph aligns with

 $\text{do}$  consequat.  $\text{I}$  Text may be either left-aligned or justified. Both are

Lorem **i** may be aligned if that style is acceptable to the department  $\frac{1 \text{ mod } \text{tempor}}{1 \text{ mod } \text{tempor}}}$ 

pariatur.

 $\frac{d}{dt}$  incididunt ut  $\frac{d}{dt}$  also turn on hypnemation, this will disrupt the flow of content.

ercitation ullan **technical and scientific words that may result in excessive** ute irure dolor

 $t_{\rm i}$ in reprehender<del>le in voluptate velit esse eiguin uozore eu fugiat nulla pariatu</del>r. Excepteur

**GOOD**

1.5 inches

NO content may exist in the page margins.

NO content may exist in the page

rgins.

76

laborum. Duis aute in reprehenderit in voluptate velit esse cillum dolore eu use of justified text!

sint occaecat cupidatat non proident, sunt in culpa qui officia deserunt mollit anim id est

Avoid using justified margins in manuscripts containing long

This paragraph is justified. Note that both the left and right edged of the paragraph align with their respective margins. If you choose to justify text, make certain that you turn hyphenation on so that you avoid large white spaces between words in you text. These are distracting and can be especially problematic when you need to use long technical and scientific words in your text.

This is considered a poor use of justification because of the big gaps between words making the text harder to read and the flow of content more challenging to understand.

1 inch

27

attention to formatting!

![](_page_27_Figure_3.jpeg)

![](_page_28_Figure_1.jpeg)

![](_page_28_Figure_2.jpeg)

![](_page_29_Figure_1.jpeg)

![](_page_29_Picture_3.jpeg)

![](_page_30_Figure_1.jpeg)

![](_page_30_Picture_3.jpeg)

1.5

![](_page_31_Figure_2.jpeg)

### ENDNOTES

- 11. First Endnote. There is no single approved style for notes; use the style most common within the discipline and delineated in an approved style manual.
- 2. Second Endnote. The Graduate School requires that the format used is recognized and accepted within the discipline and that it be used consistently.
- 3. Third Endnote. Notes should be single spaced with double spacing between notes.
- 4. Etc.

NO content may exist in the page margins.

**VO content may exist in the page** 

margins

1.5 inches

NO content may exist in the page margins.

NO content may exist

the  $\equiv$ 

page margins

# **Footnotes or Endnotes**

Notes may be in the form of footnotes, placed at the bottom of each page, or endnotes, placed at the end of each chapter or at the end of the work. If at the end of the work pages are numbered in Arabic numerals consecutively with the text.

If endnotes are used, the first page of the endnotes should be set up as a chapter-title page. The word ENDNOTES is typed in capital letters without punctuation, centered between the text margins, leaving a two-inch top margin.

There is no single approved style for notes; use the style most common within the discipline and delineated in an approved style manual. The Graduate School requires that the format used is recognized and accepted within the discipline and that it be used consistently. Notes should be single spaced with double spacing between notes.

1 inch

33

NO content may exist in the page margins

1 inch

NO content may exist in the page margins.

NO content may exist in the page margins

![](_page_33_Figure_2.jpeg)

BIBLIOGRAPHY Primary Sources 1. First Source. Each bibliographic entry should be singlespaced with double spacing between entries. 2. Second Source. The style adopted should follow an accepted format and be used consistently. Third Source. Lorem ipsum dolor sit amet, consectetur adipiscing elit, sed do eiusmod tempor inci **Bibliography 4. Fourth Source. (or References or Literature Cited)** 5. Fifth Source. The Bibliography/References/Literature Cited lists all **Exercise 1968** do eiusmod temperature Cited lists all tempor incidiources used in the work. Page numbering continues nostrud exe**cus in Arabic numerals. Each bibliographic entry should be** singlespaced with double spacing between entries. The  $\epsilon$ . Sixth Source style adopted should follow an accepted format and be  $\epsilon$  ed do eiusmod used consistently. tempor inc The first page of the bibliography should be set up as a chapter-title page. The word BIBLIOGRAPHY is typed in  $\frac{7}{2}$ . Seventh Source. Computer-live page. The word bibLiograph is typed in  $\frac{1}{5}$ , sed do capital letters without punctuation, centered between the eiusmod telephal later minal panalalidum, complex both content top margin. I. If many sources are used, the bibliography may be divided  $\beta$ . Eighth Sources in the sections, such as "Manuscripts," "Primary Sources," eiusmod ten "Books and Articles," etc. Sections should be separated by  $\mathbb{R}^d$  minim  $\text{veniam}, \text{qu}$  three spaces with the title of the section flush with the left  $\qquad \text{tommodo}$ margin, underlined, with only the first letter of each word consequat. capitalized.  $\beta$ . Ninth Sour **Note: "Bibliography" refers to all sources read for research,** including material not cited in the manuscript. "References: refers only to those sources cited in the manuscript.  $\frac{100}{\text{Students}}$  Students should contact their department to see which they sted do eiusmod students should contact their department to see which they tempor inci should use. <sup>1</sup>11. Eleventh Source. Lorem ipsum dolor sit amet, consectetur adipiscing elit, sed\do eiusmod tempor incididunt ut labore et dolore magna aliqua. Ut enim ad minim veniam, quis nostrud exercitation. 34

1 inch

1.5 inches

capitalized.

Books and Articles

consequat.

![](_page_34_Figure_2.jpeg)

12. Twelth Source. If many sources are used, the bibliography may be divided into

sections, such as "Manuscripts," "Primary Sources," "Books and Articles," etc. 13. Thirteenth Source. Sections should be separated by three spaces with the title of the section flush with the left margin, underlined, with only the first letter of each word 1. First Book or Article. Lorem ipsum dolor sit amet, consectetur adipiscing elit, sed do eiusmod tempor incididunt ut labore et dolore magna aliqua. Ut enim ad minim veniam, quis nostrud exercitation ullamco laboris nisi ut aliquip ex ea commodo

NO content may exist in the page margins NO content may exist in the page margins.

1 inch

1.5 inches

NO content may exist in the page margins.

may exist in

NO content

the

page margins

NO content may exist in the page margins.

**VO content may exist in the page** 

margins

## **Manuscripts**

1. First Manuscript. Lorem ipsum dolor sit amet, consectetur adipiscing elit, sed do eiusmod tempor incididunt ut labore et dolore magna aliqua. Ut enim ad minim veniam, quis nostrud exercitation ullamco laboris nisi ut aliquip ex ea commodo consequat.

2. Second Book or Article. Lorem ipsum dolor sit amet, consectetur adipiscing elit, sed

3. Third Book or Article. Lorem ipsum dolor sit amet, consectetur adipiscing elit, sed do

do eiusmod tempor incididunt ut labore et dolore magna aliqua.

eiusmod tempor incididunt ut labore et dolore magna aliqua.

- 2. Second Manuscript. Lorem ipsum dolor sit amet, consectetur adipiscing elit.
- 3. Third Manuscript. Lorem ipsum dolor sit amet, consectetur adipiscing elit, sed do eiusmod tempor incididunt ut labore et dolore magna aliqua.
- 4. Fourth Manuscript. Lorem ipsum dolor sit amet, consectetur adipiscing elit, sed do eiusmod tempor incididunt ut labore et dolore magna aliqua. Ut enim ad minim veniam, quis nostrud exercitation.

1 inch

35

# **Appendices**

A sample appendices entry in the Table of Contents appears in the Sample Table of Contents. Supplementary material may be placed in one or more appendices. This may include primary data, personal communications, primary documents, statistical analyses, or other material that would clutter the text but be useful to readers in understanding, evaluating or replicating the study.

If there is only one appendix, then the material must be set up as a new chapter with the word APPENDIX typed in capital letters without punctuation, centered between the text margins, leaving a two-inch top margin. Text will follow on the same page as with the initial page of a chapter. A half-title page is not used.

When there is more than one appendix, a half title, or division page, must precede the first appendix. On this page, the word APPENDICES is centered between the margins slightly above the center of the page. The page number is centered between the text margins one inch from the bottom of the page, as with the first page of a chapter. Be sure to add this listing ("APPENDICES") to the Table of Contents.

The appended material should be divided into logical divisions, each titled as a separate Appendix using letters (A,B, C, etc.) to designate each new appendix. Set up the first page of each appendix as a chapter title page, with "APPENDIX A" etc., typed in capital letters without punctuation, centered between the text margins, leaving a two-inch top margin. The appendix title is then typed in capital letters two spaces below the heading. Be sure to add the heading ("APPENDIX A") and its title (typed in ALL capital letters) to the Table of Contents.

1 inch

36

1 inch

NO content may exist in the page margins.  $(1 \text{ inch})$  NO content may exist in the page margins.

NO content may exist in the page margins.

**VO content may exist in the page** 

margins

1.5 inches

NO content may exist in the page margins.

NO content may exist in

the page margins

![](_page_36_Figure_0.jpeg)

### APPENDIX A:

### SUBMISSION TO THE GRADUATE SCHOOL

### All Theses & Dissertations

### Final Submission

The deadline for uploading error-free theses and dissertations to OhioLINK is approximately one month prior to commencement. The deadlines are listed on the Graduate School website. Manuscripts must be submitted error-free or will not be approved by the Graduate School.

Students who miss the final thesis and dissertation deadline for a given term will not graduate until the next scheduled commencement. There will be no extensions.

Departments may also have their own deadlines in order to allow the committee sufficient time to read the manuscript and to allow the student sufficient time to make corrections after the defense. Generally speaking, a thesis or dissertation must be ready for the committee at least/a full month before the deadline for submission to the Graduate School.

### Final Approval

The Graduate School will check each thesis and dissertation for conformity to these guidelines and other errors. If corrections are required, the Graduate School will

1 inch

38

1 inch

NO content may exist in the page margins.

NO content may exist in the page margins

1.5 inches

NO content may exist in the page margins.

the Graduate School and their departments on how they may be reached at all times. The correction of errors is the responsibility of the student.

NO content may exist in the page margins.

NO content may exist in the page margins

1.5 inches

NO content may exist in the page margins.

NO content may exist in the page margins

When the manuscript is error-free and otherwise acceptable, the signature page will be signed by the Interim Dean of the Graduate School and notice sent to the Registrar that the student has met this degree requirement. All corrections to formatting must be

notify the student via university email. Therefore, it is important for students to inform

1 inch

39

made before the Dean of the Graduate School will approve and sign the manuscript.

1 inch

> NO content may exist in the page margins. NO content may exist in the page margins

NO content may exist in the page margins.

1 inch

# NO content may exist in the page margins. NO content may exist in the page margins.

![](_page_39_Picture_139.jpeg)

1 inch

40

NO content may exist in the page margins

1 inch

NO content may exist in the page margins.

NO content may exist in the page margins

 to your manuscript. The Graduate School highly recommends that you utilize these options. Entering keywords will allow people to find your manuscript via search engines without requiring that they know your complete title. 6. Complete "Degree Information" and click on the box to save and continue. • Please complete the section for "Other Advisors/Committee Members". Please include all advisors and committee members. 7. Complete "Publication Information" and click on the box to save and continue. • OhioLINK Permissions: we recommend keeping the default of "Copyright, all rights reserved." You may select one of the other options, but please read the links carefully before selecting one of those options. Publication Delay: Manuscripts are not released for publication until after graduation. You will leave this as  $\mathcal{K}$  am not requesting any publication delay." o If you will need a further delay than that, select "I am requesting that my school delay publication…" and select the length of the delay. When choosing this option, a delay of publication request form must be submitted with the signature page along with the publisher's policy. This can be found on their website. • UMI Publication: UMI Publication is mandatory for doctoral dissertations. o Doctoral Dissertations: "Upload my paper to UMI for the traditional pulishing option." 8. Complete "Document Upload" by clicking the "Browse" button, selecting your pdf file, and clicking the "Upload Now" button.

1 inch

41

1.5 inches

NO content may exist in the page margins

1 inch

NO content may exist in the page margins. NO content may exist in the page margins

1.5 inches

> NO content may exist in the page margins. NO content may exist in the page margins

9. "Review and Complete Submission" and select "NO - Return to Editing" if there are errors or "YES – Submit My ETD Now" if everything is correct.

 • Note: Your paper is not submitted until you click on the "YES – Submit My ETD Now" button.

- 10. A page will appear stating, "Submission Complete." At this point, manuscripts will not be visible to the public.
- 11. Students will be sent an email confirmation from OhioLINK that the manuscript was received and another once the Graduate School has approved it.

1 inch

42

![](_page_41_Figure_10.jpeg)

NO content may exist in the page margins

NO content may exist in the page margins.

NO content may exist in the page margins

NO content may exist in the page margins.

NO content may exist in the page margins.

1.5 inches

### DELAYING ELECTRONIC PUBLICATION OF A THESIS OR DISSERTATION

APPENDIX C:

In some circumstances, a student may wish to delay the electronic publication of a thesis or dissertation. While the University generally promotes the timely publication of theses and dissertations, it is recognized that under certain specific circumstances, a delay is warranted. These include: when the student wishes to publish an article from the thesis or dissertation in a journal whose policy is not to publish anything that has already been published electronically; when the student wishes to publish the thesis or dissertation with a publisher whose policy is not to publish anything that has already been published electronically and; when the student is in the process of applying for a patent on research contained in the thesis or dissertation and does not wish to disclose its contents until the patent application has been filed.

Graduate students can apply to the Graduate School for a delay in the electronic publication of a thesis or dissertation for up to a five year period (renewable). Requests must be supported by evidence from the journal or publisher to show that publication policy requires no previous electronic publication. (For the NEOMFA program in creative writing, the advisor's endorsement is sufficient.) Evidence of intent to file patent materials is also required. The request for delay form must be signed by the student's

1 inch

43

![](_page_43_Figure_2.jpeg)

![](_page_43_Figure_3.jpeg)

### THE UNIVERSITY OF AKRON GRADUATE SCHOOL

### Request to Delay Publication of Thesis or Dissertation

![](_page_44_Picture_97.jpeg)

NO content may exist in the page margins.

1.5 inches

### APPENDIX D:

### ADDITIONAL INFORMATION

### Binding Copies of a Thesis or Dissertation

The Graduate School no longer offers binding of theses and dissertations.

### Plagiarism

University Rule 3359-42-01 prohibits plagiarism. A definition of plagiarism along with methods on how to avoid it can be found at the University Libraries website. The site covers such topics as how to detect plagiarism, why it is wrong and what can result from

it. Please review this site carefully.

http://www.uakron.edu/libraries/help/tutorial-detail.dot?inode=654079

### Use of Copyrighted Materials

Plagiarism and copyright infringement are not the same thing. Copyright provides theowner exclusive right to copy the protected materials. Copyright infringement is copying without the owner's permission and is a variety of theft. Plagiarism is passing off someone else's work as your own and amounts to fraud. Thus, improper use of another's work could be copyright infringement, plagiarism, or both. Sources used or referenced

1 inch

46

NO content may exist in the page margins

1 inch

NO content may exist in the page margins.  $(1 \text{ inch})$  NO content may exist in the page margins.

by student-authors must be properly cited and referenced according to disciplinaryspecific usual practices; otherwise this might constitute plagiarism (see page 22 of graduate bulletin). However, just because something is cited properly does not mean a student has followed copyright rules. In some cases, such as reprinted figures, drawings, tables, graphs, and extensive quotations, students may be required to obtain copyright permission and to display copyright permission prominently in relation to such work. It is the responsibility of the student-author to ascertain if and where such copyright permission is required legally and/or according to disciplinary-specific usual practice, and to obtain and appropriately display these permissions in accordance with disciplinary-specific publishing usual practices and all copyright laws. Where copyright permission is required, it is the responsibility of the student-author to obtain this permission in written form and s/he must be able to show this documentation upon request. Neglect of these responsibilities, *i.e.*, failure to properly cite, attribute, account for or reference non-original work, misuse of others' work, may violate plagiarism rules, copyright laws, or both.

### LINKS TO GRADUATE BULLETIN AND THE OFFICE OF GENERAL COUNCIL WEBSITE FOR COPYRIGHT COMPLIANCE:

http://www.uakron.edu/academics\_majors/gb/ http://www.uakron.edu/ogc/guidelines/copyright.dotIndex

1 inch

47

1.5 inches

![](_page_47_Figure_2.jpeg)

![](_page_47_Figure_4.jpeg)

![](_page_48_Figure_1.jpeg)

![](_page_48_Figure_2.jpeg)

![](_page_48_Figure_4.jpeg)

![](_page_49_Figure_2.jpeg)

![](_page_49_Figure_4.jpeg)

![](_page_50_Figure_2.jpeg)